#### **MXUG #5**  An introduction to Parfait

**Paul Cowan Aconex [paul@custardsource.com](mailto:paul@custardsource.com)**

### **Our Problem (and maybe yours too?)**

- $\cdot$  Lots of users  $=$  *lots* of potential problems
- $\bullet$  Big database = big problems
- Legacy codebase not written with performance in mind
- Wildly variable usage patterns
	- Several orders of magnitude difference in amount of data
	- Unpredictable hot spots

## **Finding the Problems (Not as easy as you'd think)**

- Approach #1: profile hotspots
	- Not always easy (access to data, ability to reproduce, Heisenberg)
- Approach  $#2$ : use a simple timing framework
	- $\cdot$  Time each request
	- Look for patterns
	- Not always accurate
		- See victims, not causes
		- Not always about wall time!

### **The Goal (And the ace up our sleeve)**

- Want to get really deep performance metrics
- Export into Performance Co-Pilot
	- OSS framework built @ SGI
	- Collects lots of data with low overhead
	- Archive, search, compare patterns, fire alerts...
- Want to easily instrument 3rdparty code

# **The Brainwave**

- Java Webapps have a feature which opens up a world of data
- One request is pinned to one thread for the duration
- And the thread likewise doesn't serve multiple requests
- Whatever we can measure on the thread, we can extrapolate out to the action

# **How we measure**

- Have a bunch of per-thread counters
	- Not aware of actions, don't care
- Snapshot values at request start
- Snapshot again at request end
- Delta is that action's "cost"
- Find expensive actions, kill fix them

### **Built-in sources (Here's one they prepared earlier...)**

- JVM gives us a bunch of data sources
- ManagementFactory.getThreadMXBean()
	- .getThreadCPUTime(...) /
	- .getThreadUserTime(...) /
	- .getThreadInfo(...)
		- .getWaitedCount() /
		- .getWaitedTime()/
		- .getBlockedCount() /
		- .getBlockedTime()
- Suddenly, we can see which user actions are causing contention
- Stats in aggregate, logs for detail
	- Which user is eating our CPU?

# **We've all been here...**

Holy Crap! Our performance sucks!

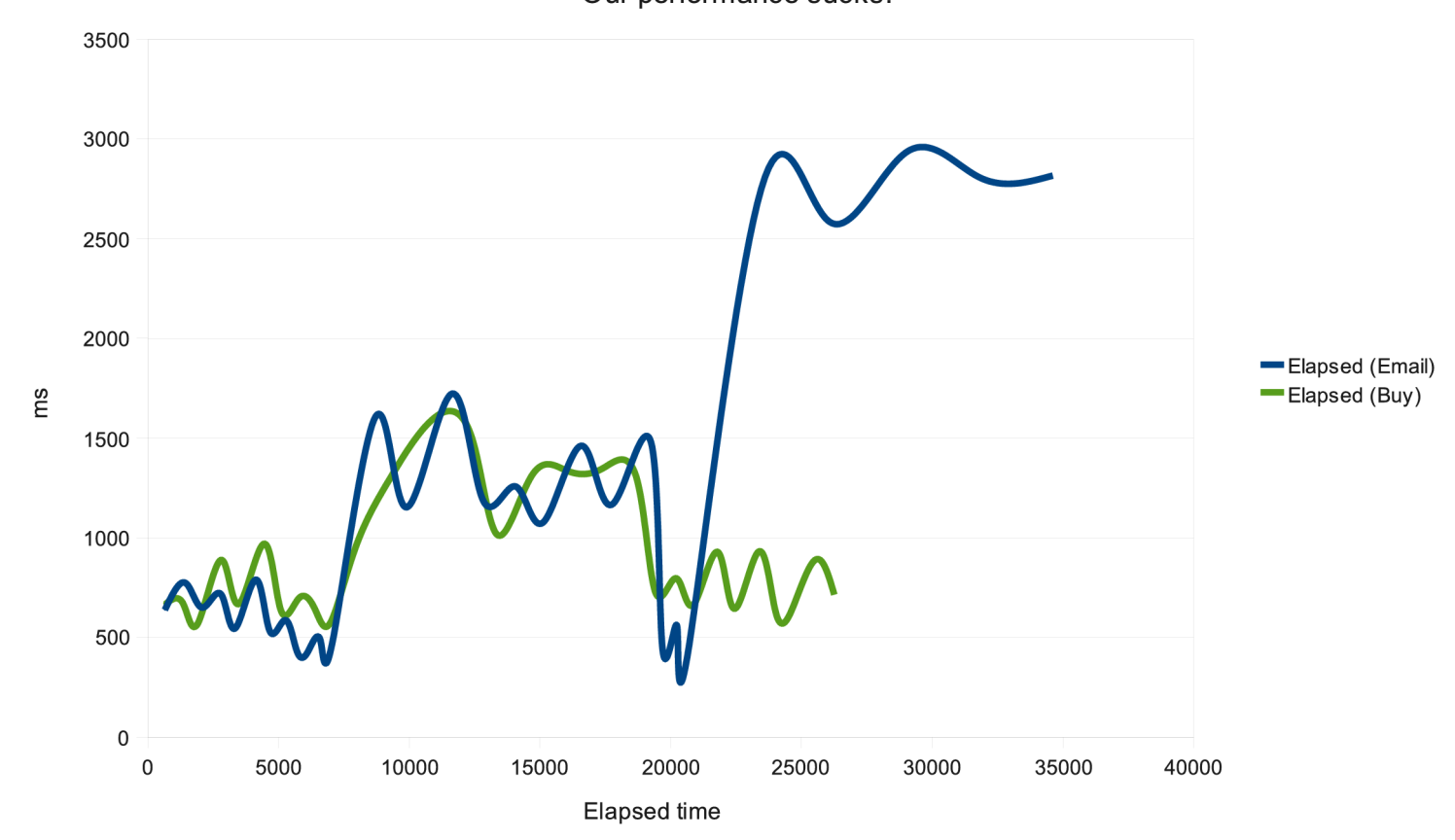

# **There's more to it...**

Holy Crap!

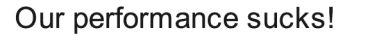

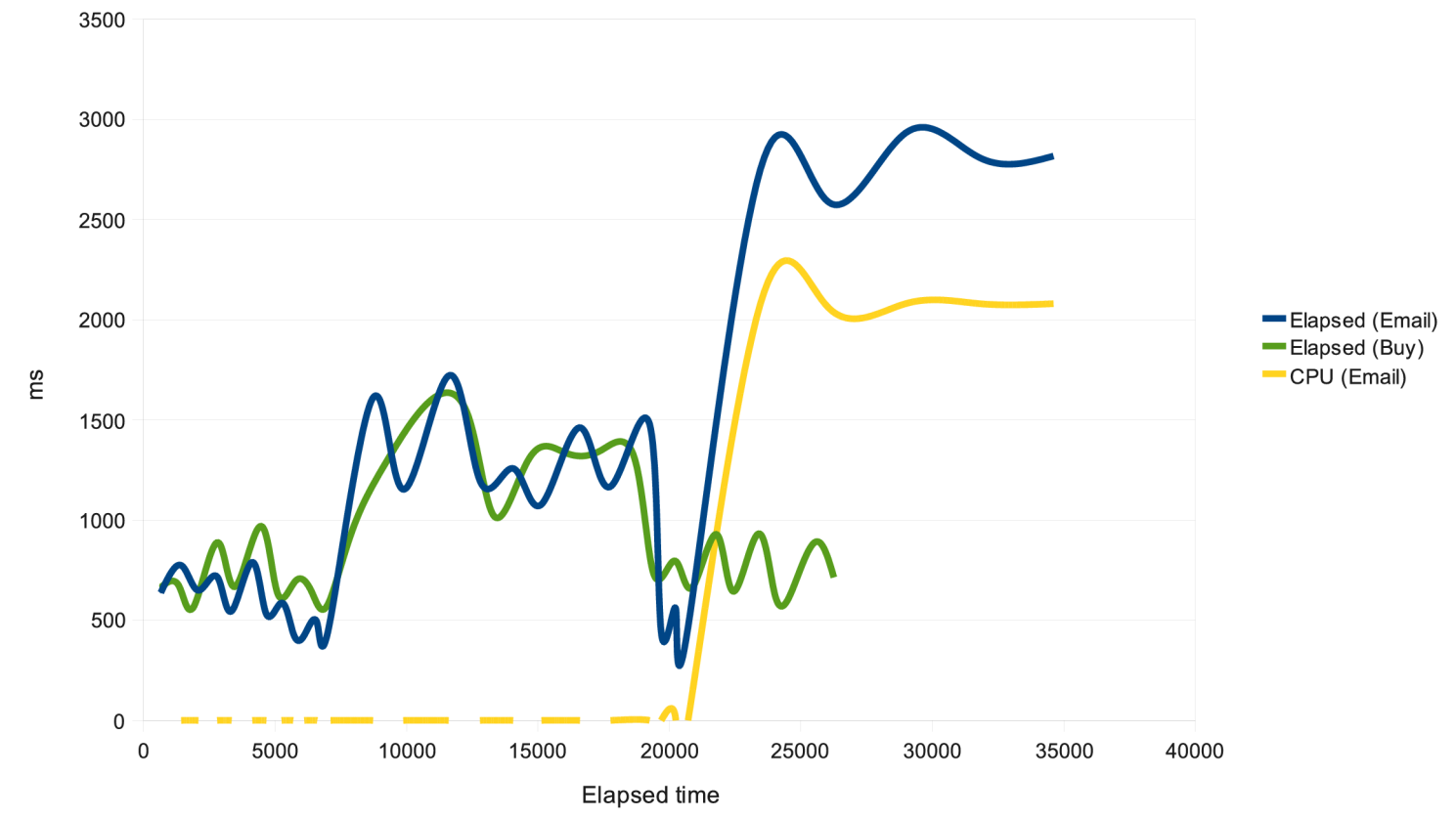

#### **Mystery not solved (But at least we know where to look)**

Holy Crap!

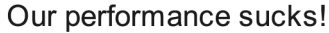

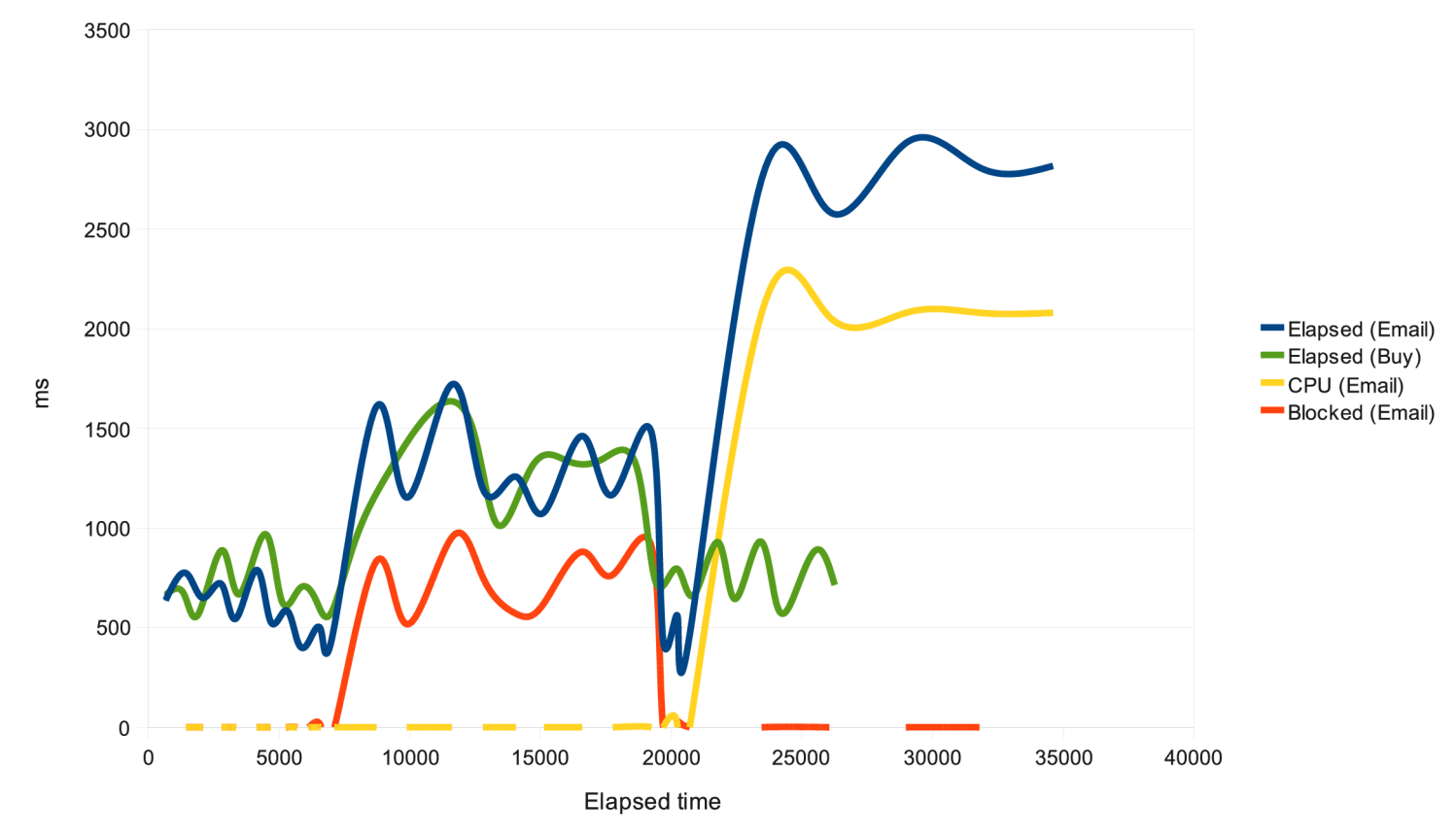

EmailSender:sendMail Elapsed time: own 1078ms, total 1078ms Blocked time: own 623ms, total 623ms Wait time: own 455ms, total 455ms User CPU: own 0ms, total 0ms

# **Adding your own**

public class StatAppender implements Appender { public ThreadLocal<Long> LOG COUNT = ... public void doAppend(LoggingEvent e) { LOG COUNT.put(LOG COUNT.get() + 1);

 $\begin{picture}(20,20) \put(0,0){\line(1,0){10}} \put(15,0){\line(1,0){10}} \put(15,0){\line(1,0){10}} \put(15,0){\line(1,0){10}} \put(15,0){\line(1,0){10}} \put(15,0){\line(1,0){10}} \put(15,0){\line(1,0){10}} \put(15,0){\line(1,0){10}} \put(15,0){\line(1,0){10}} \put(15,0){\line(1,0){10}} \put(15,0){\line(1,0){10}} \put(15,0){\line(1$ 

}

# **Adding your own**

public class StatAppender implements Appender { public ThreadLocal<Long> LOG COUNT = ... public void doAppend(LoggingEvent e) { LOG COUNT.put(LOG COUNT.get() + 1);

… add to log4j.xml, then …

```
metricSuite.addMetric(
  new AbstractThreadMetric(
  "Log message count", "", "logcount", "…") 
\vert \vert public long getCurrentValue() {
     StatAppender s = (StatAppender)
       Logger.getLogger(…).getAppender("blah");
     return s.LOG_COUNT.get();
 }
```
 $\begin{picture}(20,20) \put(0,0){\line(1,0){10}} \put(15,0){\line(1,0){10}} \put(15,0){\line(1,0){10}} \put(15,0){\line(1,0){10}} \put(15,0){\line(1,0){10}} \put(15,0){\line(1,0){10}} \put(15,0){\line(1,0){10}} \put(15,0){\line(1,0){10}} \put(15,0){\line(1,0){10}} \put(15,0){\line(1,0){10}} \put(15,0){\line(1,0){10}} \put(15,0){\line(1$ 

}

### **More stuff to measure (When all you have is a hammer...)**

- Custom JDBC driver gives us
	- $\cdot$  DB execution counts + times
	- DB physical/logical I/Os
	- $\cdot$  DB CPU time (!)
- Error counts through custom error handling mechanism

#### **So what do we get? (Pretty graph time!)**

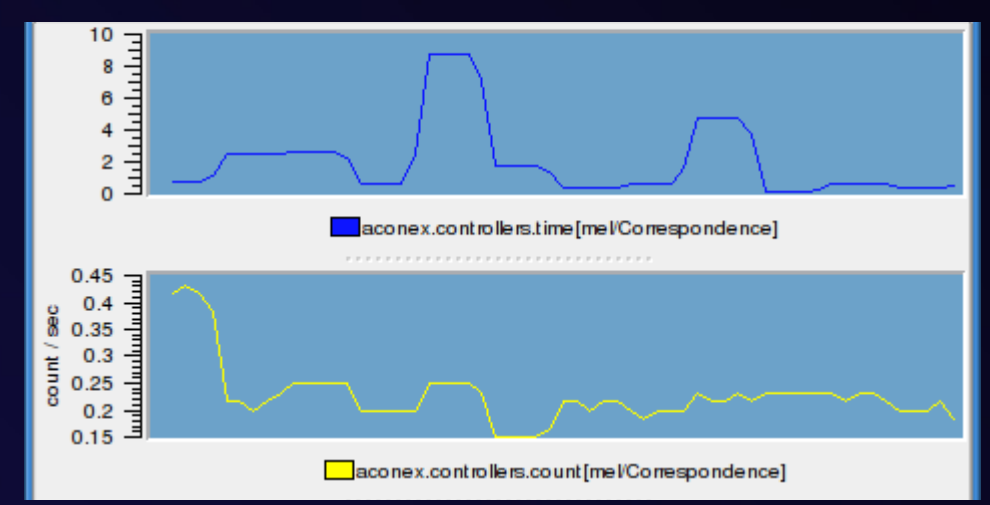

#### **So what do we get? (Pretty graph time!)**

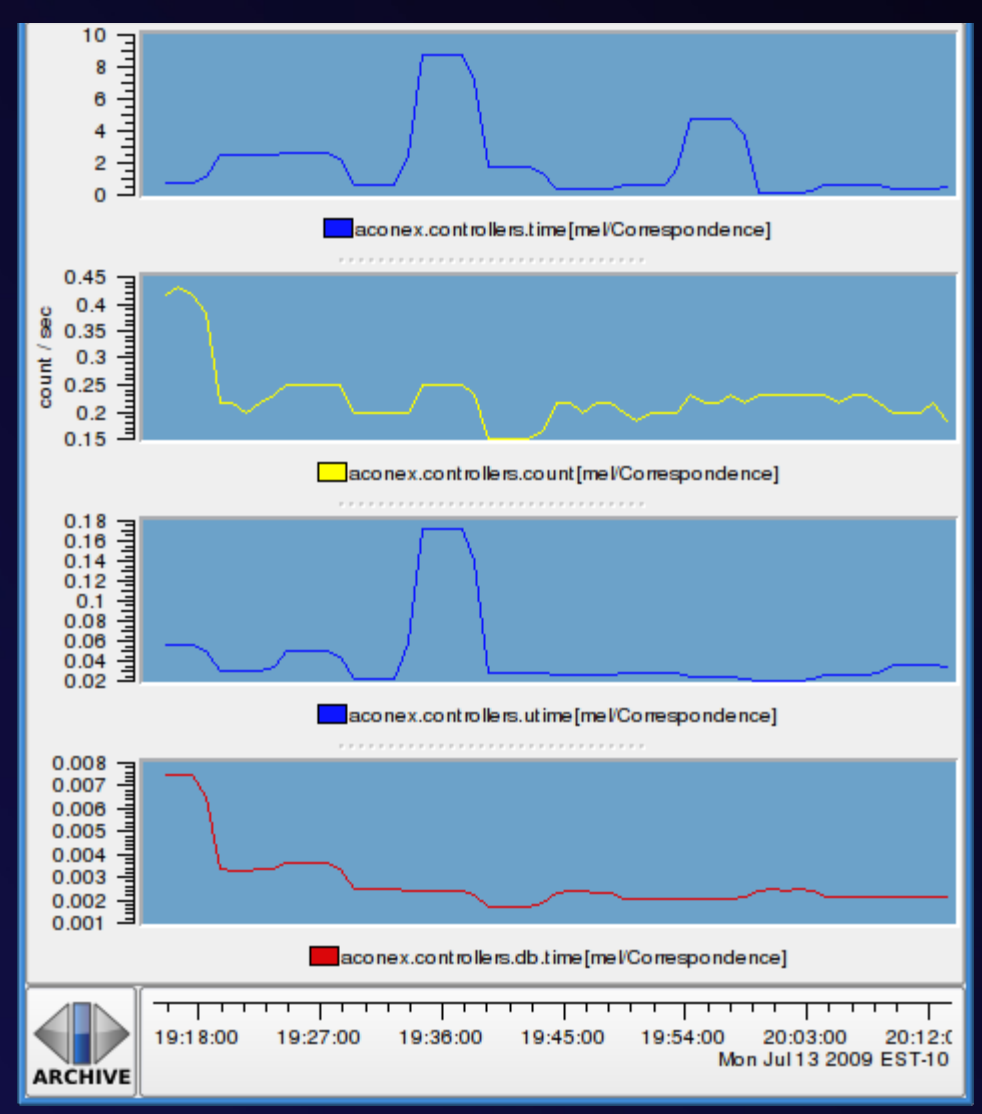

#### **What COULD we do? (There must be more nails somewhere)**

- More metrics:
	- $\cdot$  Bytes read/written to client
	- Native library might expose some good OS metrics
- If you can read the current thread, you can read other threads
	- Write our own 'top'
	- $\cdot$  Which threads are hogging resources – and doing what?
- AOP advice even more transparent
- Deal with background worker threads

## **Where's it going? (And can I get on board, man?)**

- Now open-sourced as 'Parfait'
- Includes general PCP library (dxm)
- Modular (not tied to any input/output mechanism)
- Lives on [Google Code](http://code.google.com/p/parfait)
- Hungry for users and contributors!

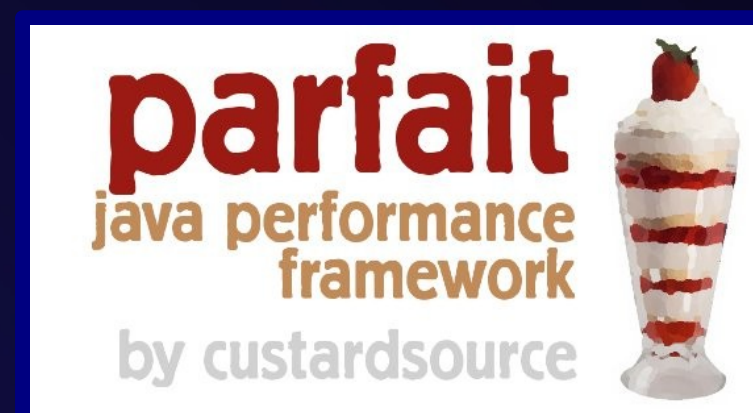